# Как вставить пост\*

#### Обо мне

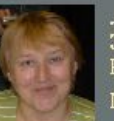

Лариса Заяц Russia Меня зовут

Лариса Александровна. Я учитель изобразительного искусства и черчения, а также являюсь классным

руководителем 10 а класса ЗМОУ "СОШ №3" г.Заречного.Девизом моей работы стали слова -"Чтобы быть хорошим учителем, нужно любить то, что преподаешь". Мои ученики все очень разные. Я считаю, что в школе должны работать только те, которые любят детей. И что не менее важно, школьный учитель непременно должен быть оптимистом. Как бы ни было порой трудно, никогда нельзя опускать руки, ведь

#### четверг, з февраля 2011 г.

#### Осторожно, ГРИПП!!!

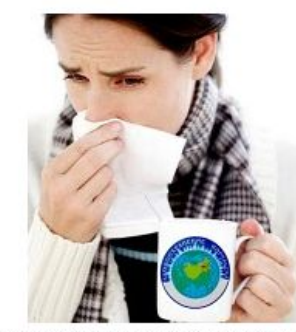

Сейчас все каналы СМИ пестрят сообщениями о б эпидемии гриппа. На нашей территории пока массового заболевания гриппом не наблюдается.

Известно, что болезнь легче предупредить, чем вылечить. Какие методы профилактики наиболее эффективны в борьбе против гриппа.

"Предупредить болезнь можно средствами для укрепления иммунитета. Это знакомая всем эхинацея, а также элеутерококк", - рассказал директор Украинского центра гриппа профессор Аркадий Фролов. Причем более эффективна, по его мнению, эхинацея не в каплях, а в таблетках. БУДЬ ГОТОВ!

Делать прививку от гриппа уже поздно – организм не успеет

### \* Пост - статья на блоге

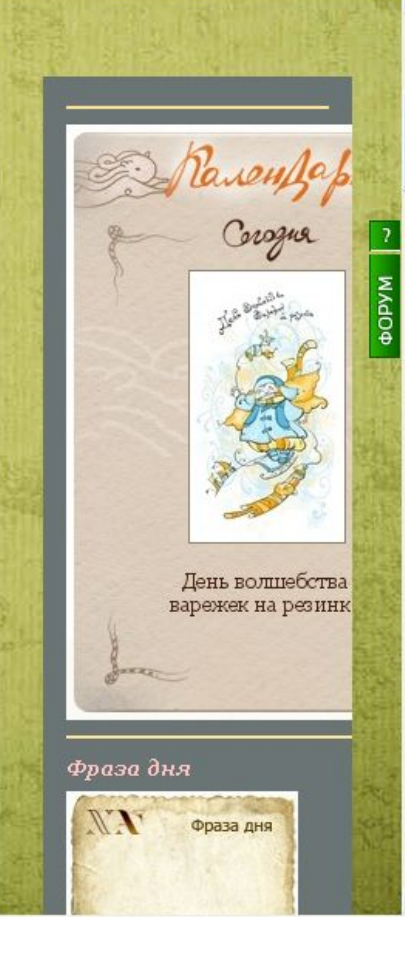

## Входим в «Новое сообщение»

#### O f @ Be6 | lansaalex.blogspot.com 吵

M - Mckath & Google

Новое сообщение

изайн Выйли

zajats61@gmail.com

Стать постоянным читателем Открыть доступ Сообщить о нарушении Следующий блог»  $Q_1$ 

### **KJIACC.RU**

#### Уважаемые родители и дети!

Я рада видеть Вас на страницах своего блога. Я думаю, что в будущем общение через этот блог станет просто необходимым для вас. Здесь вы сможете узнавать обо всех событиях, происходящих в нашем классе, получать кужную информацию, получать ответы на интересующие вас вопросы. Регистрируйтесь, пожалуйста, и присоединяйтесь к работе!

#### Обо мне

Лариса Заяц Russia Меня зовут Лариса Александровна. Я учитель изобразительного искусства и черчения, а также являюсь классным руководителем 10 а<br>класса ЗМОУ "СОШ №3" г.Заречного.Девизом моей работы стали слова Чтобы быть хорошим учителем, нужно любить то, что преподаешь". Мон ученики все очень разные. Я считаю, что в школе должны работать только те, .<br>которые любят детей.

вторник, 1 февраля 2011 г.

#### Мои предложения

Сегодня, после продолжительных мучений по поводу оформления блога - поменяла дизайн - ваше мнение.....

Автор: Larisa Alex на вторник, Февраль 01, 2011 о коммент.  $M0EBP$ Ярлыки: Блог

пятница, 28 января 2011 г.

#### Внимание!

2 февраля поездка на БАЭС (ПЧ) для юношей 10 'а' и 10 'б' классов. Выезд в 13.30 от школы.

Автор: Larisa Alex на пятница, Январь 28, 2011 2 коммент.  $M O E B P$ Ярлыки: Объявления

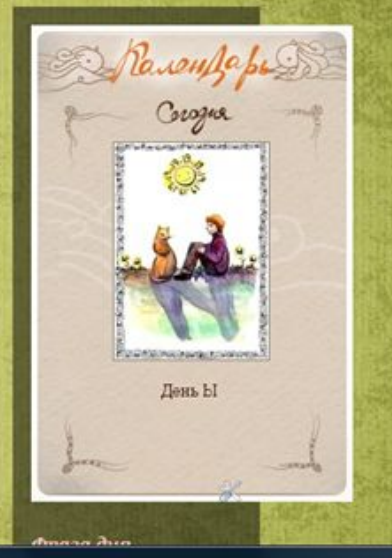

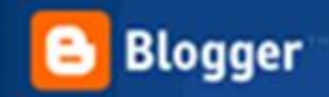

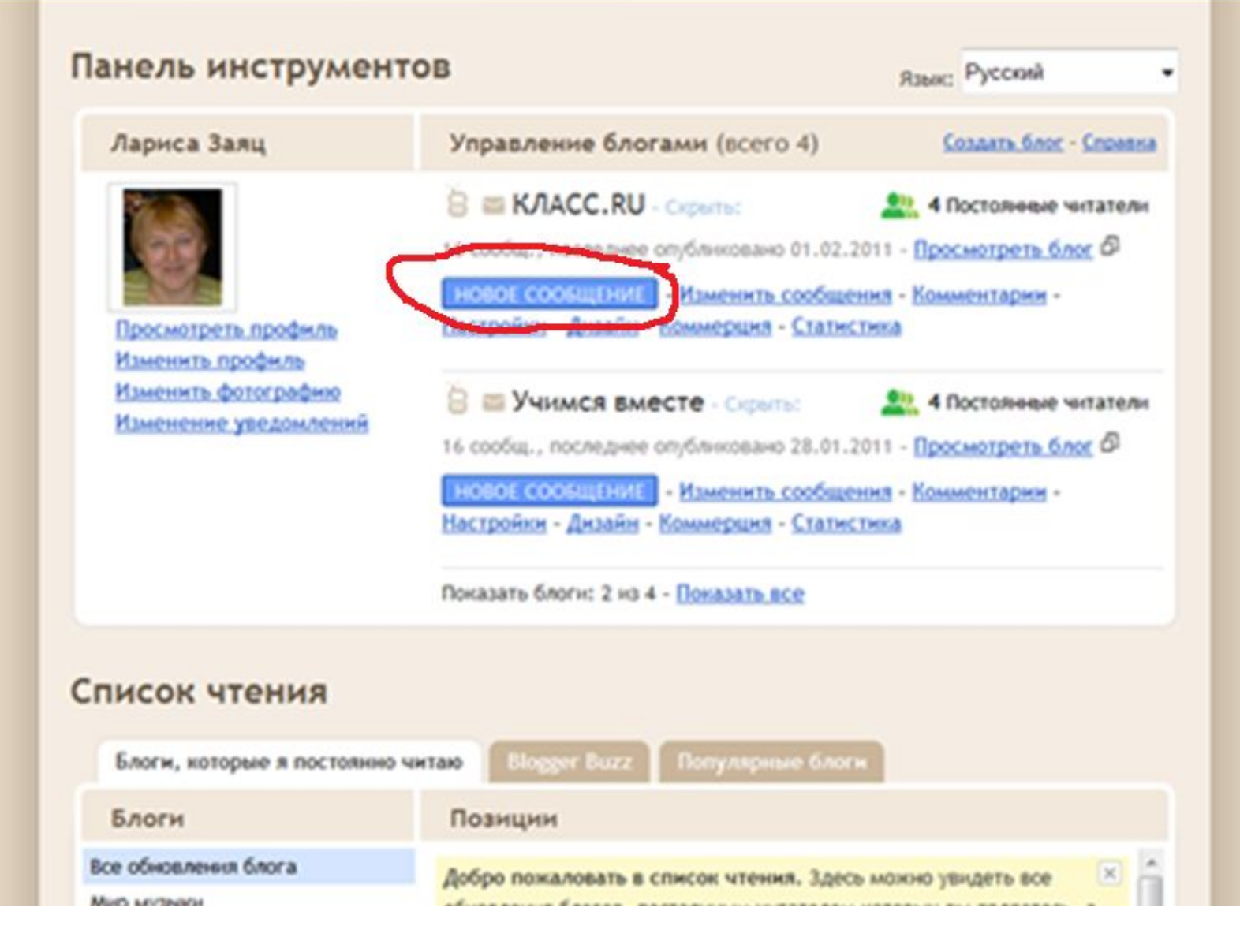

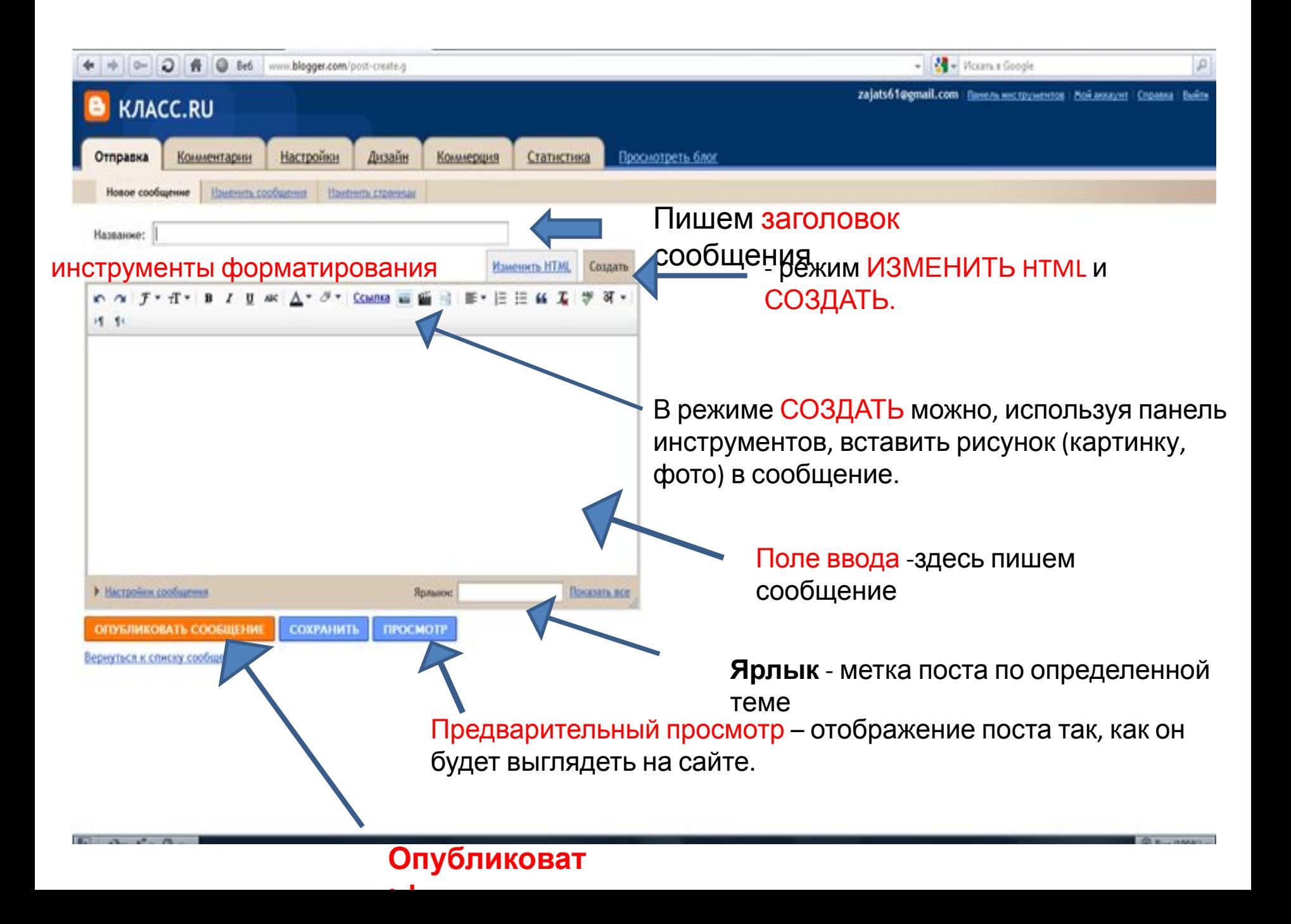

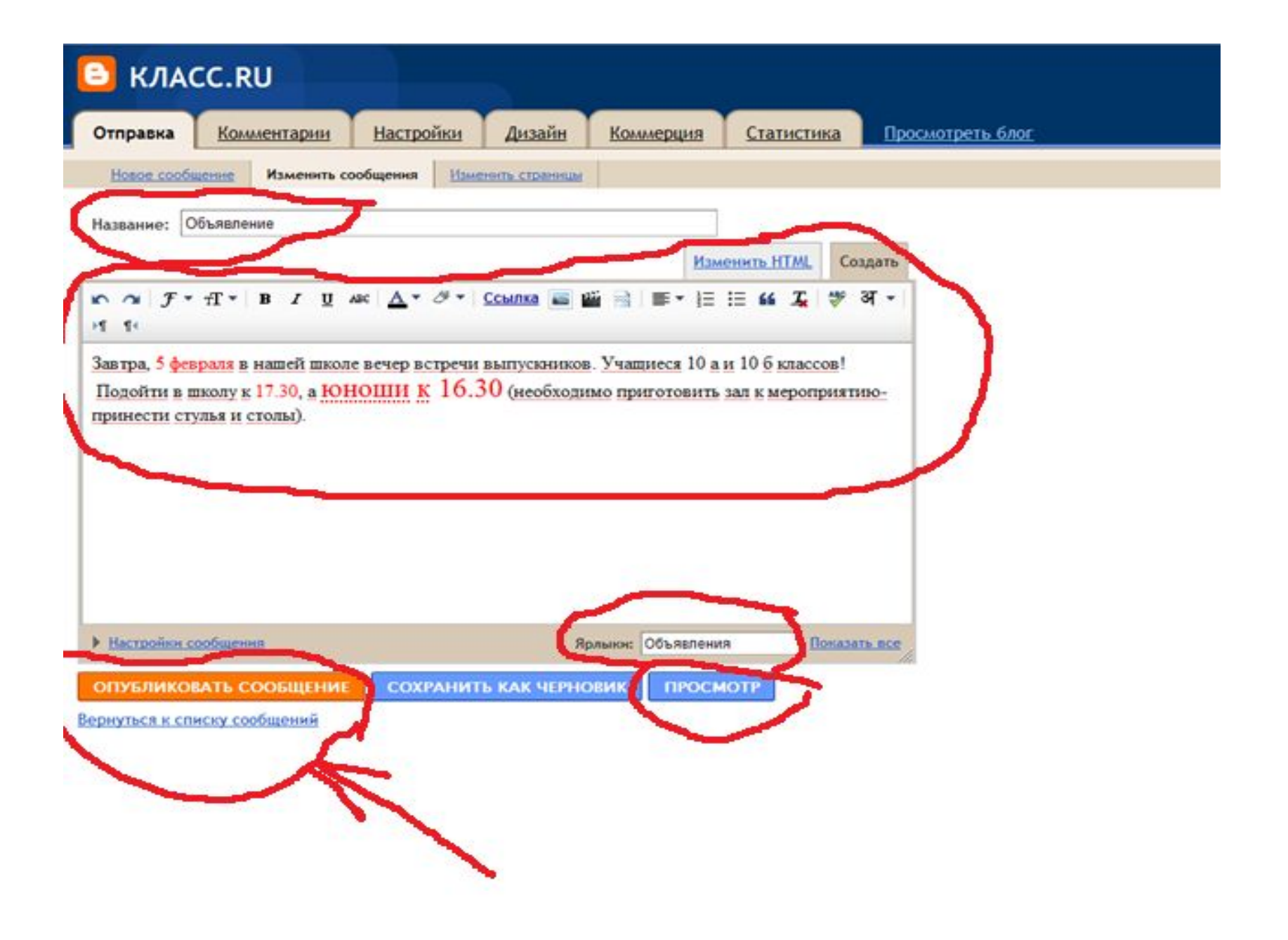

## Входим в «Новое сообщение»

#### O f @ Be6 | lansaalex.blogspot.com 吵

M - Mckath & Google

Новое сообщение

изайн Выйли

zajats61@gmail.com

Стать постоянным читателем Открыть доступ Сообщить о нарушении Следующий блог»  $Q_1$ 

### **KJIACC.RU**

#### Уважаемые родители и дети!

Я рада видеть Вас на страницах своего блога. Я думаю, что в будущем общение через этот блог станет просто необходимым для вас. Здесь вы сможете узнавать обо всех событиях, происходящих в нашем классе, получать кужную информацию, получать ответы на интересующие вас вопросы. Регистрируйтесь, пожалуйста, и присоединяйтесь к работе!

#### Обо мне

Лариса Заяц. Russia Меня зовут Лариса Александровна. Я учитель изобразительного искусства и черчения, а также являюсь классным руководителем 10 а<br>класса ЗМОУ "СОШ №3" г.Заречного.Девизом моей работы стали слова Чтобы быть хорошим учителем, нужно любить то, что преподаешь". Мон ученики все очень разные. Я считаю, что в школе должны работать только те, .<br>которые любят детей.

вторник, 1 февраля 2011 г.

#### Мои предложения

Сегодня, после продолжительных мучений по поводу оформления блога - поменяла дизайн - ваше мнение.....

Автор: Larisa Alex на вторник, Февраль 01, 2011 о коммент.  $M0EBP$ Ярлыки: Блог

пятница, 28 января 2011 г.

#### Внимание!

2 февраля поездка на БАЭС (ПЧ) для юношей 10 'а' и 10 'б' классов. Выезд в 13.30 от школы.

Автор: Larisa Alex на пятница, Январь 28, 2011 2 коммент.  $M O E B P$ Ярлыки: Объявления

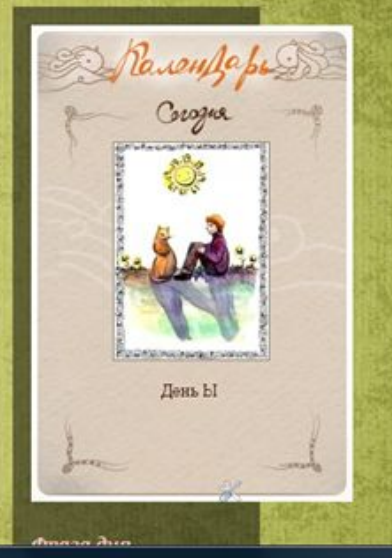

## Любуемся!

K/IACC.RU

 $O$   $A$   $O$  Beb larisaalex.blogspot.com

X | <mark>Х Д</mark>обавьте гаджеты на ...

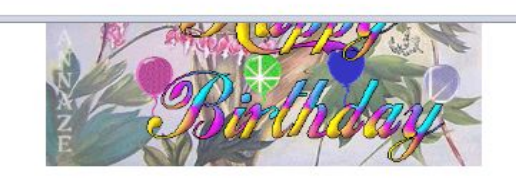

Будь девушкой, уверенной в себе, В своей борьбе, в тропе своей, в судьбе. В толпе держись, как будто ты одна, Как будто ты Богиней рождена!

Автор: Larisa Alex на пятница, Февраль 04, 2011 о коммент.  $M O E E Q$ Ярлыки: Поздравления

#### Объявление

Завтра, 5 февраля в нашей школе вечер встречи выпускников. Учащиеся 10 а и 10 б классов! Подойти в школу к 17.30, а ЮНОШИ К 16.30 (необходимо приготовить зал к мероприятию-принести стулья и столы).

Автор: Larisa Alex на пятница, Февраль 04, 2011 о коммент.  $M O E E Q$ Ярлыки: Объявления

четверг, 3 февраля 2011 г.

#### Осторожно, ГРИПП!!!

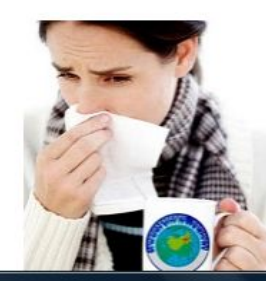

N + Mckarb B Google

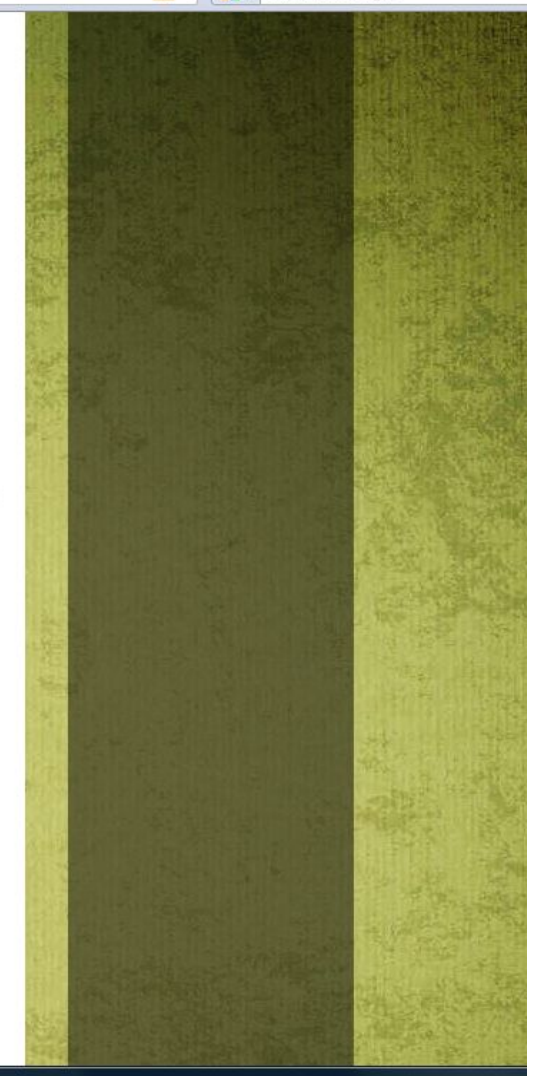

## **КАК ВСТАВИТЬ В СООБЩЕНИЕ ФОТОГРАФИЮ (КАРТИНКУ)**

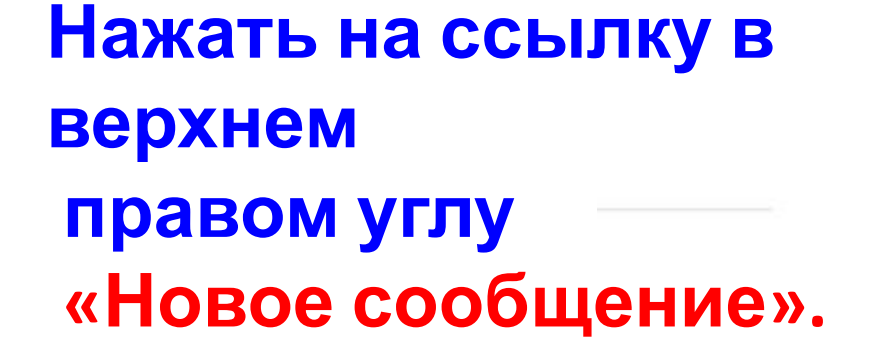

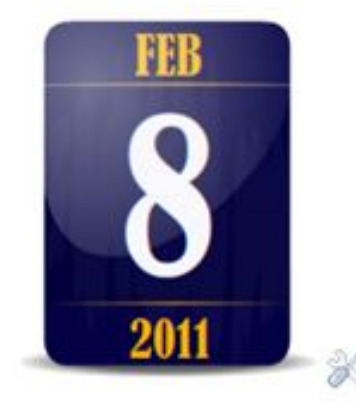

 $\mathbb{Z}$  -

### Постоянные читатели

o

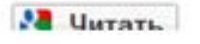

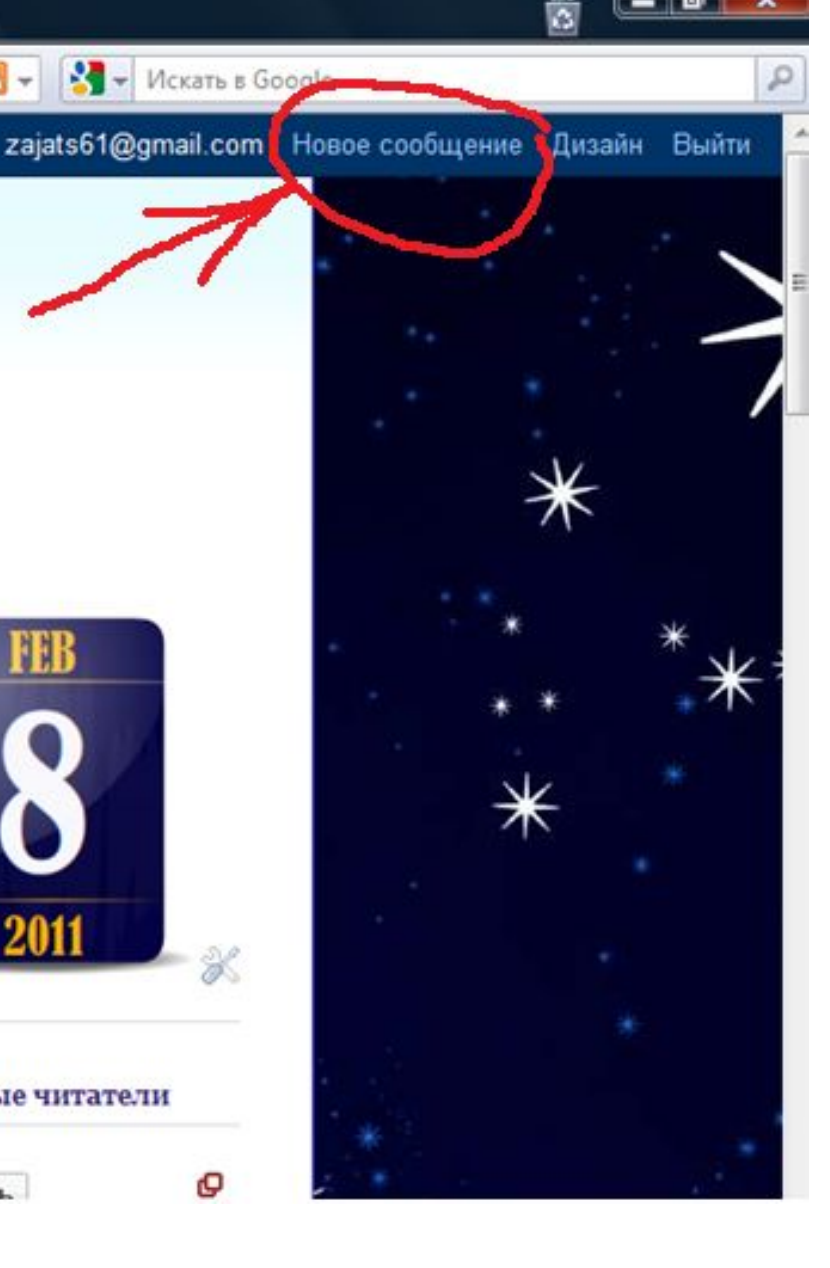

### **В окне «Новое сообщение» выбрать «Вставить**

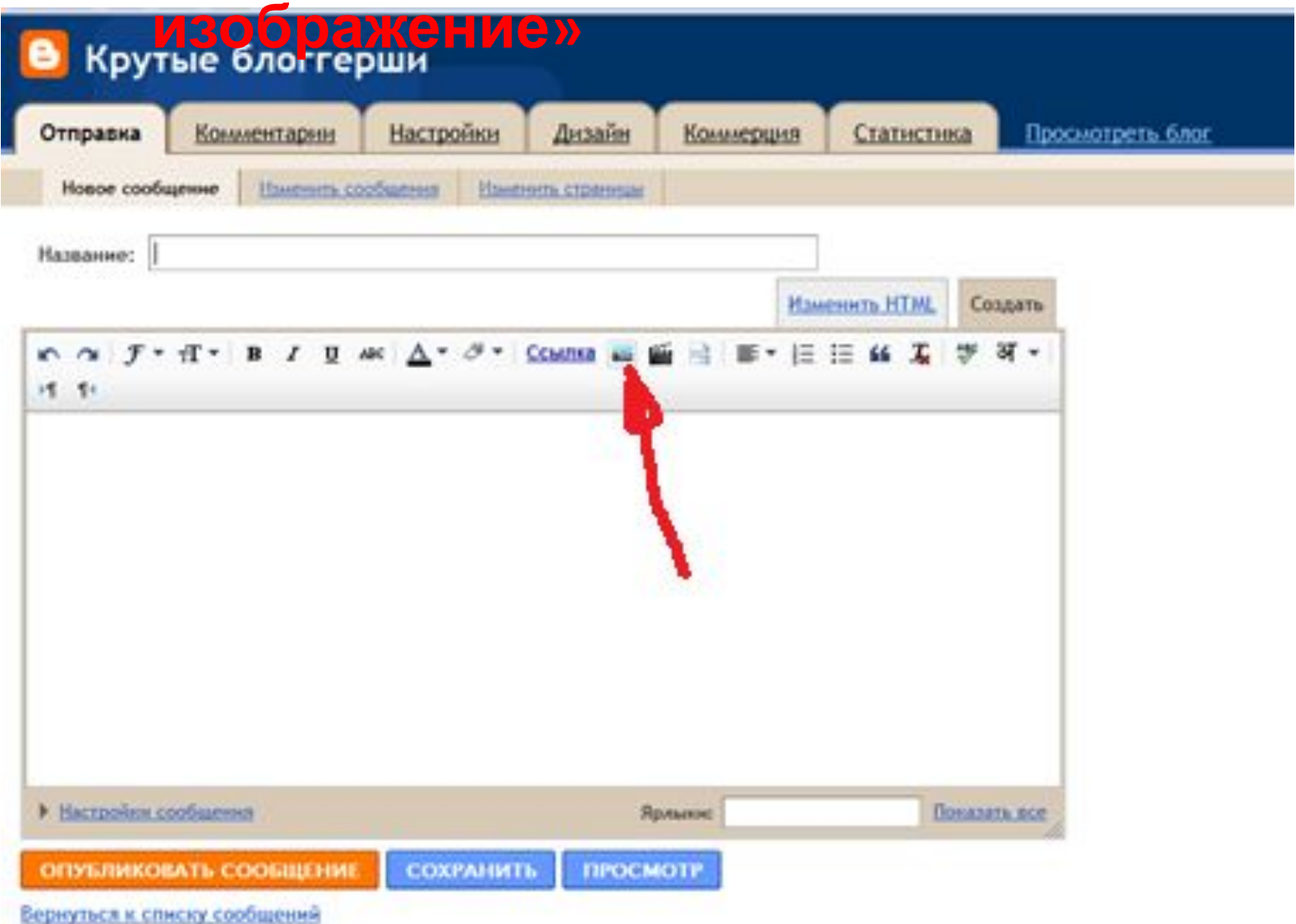

- **1. Нажимаем «Обзор»**
- **2. Выбираем в открывшемся окне фотографию (картинку)**

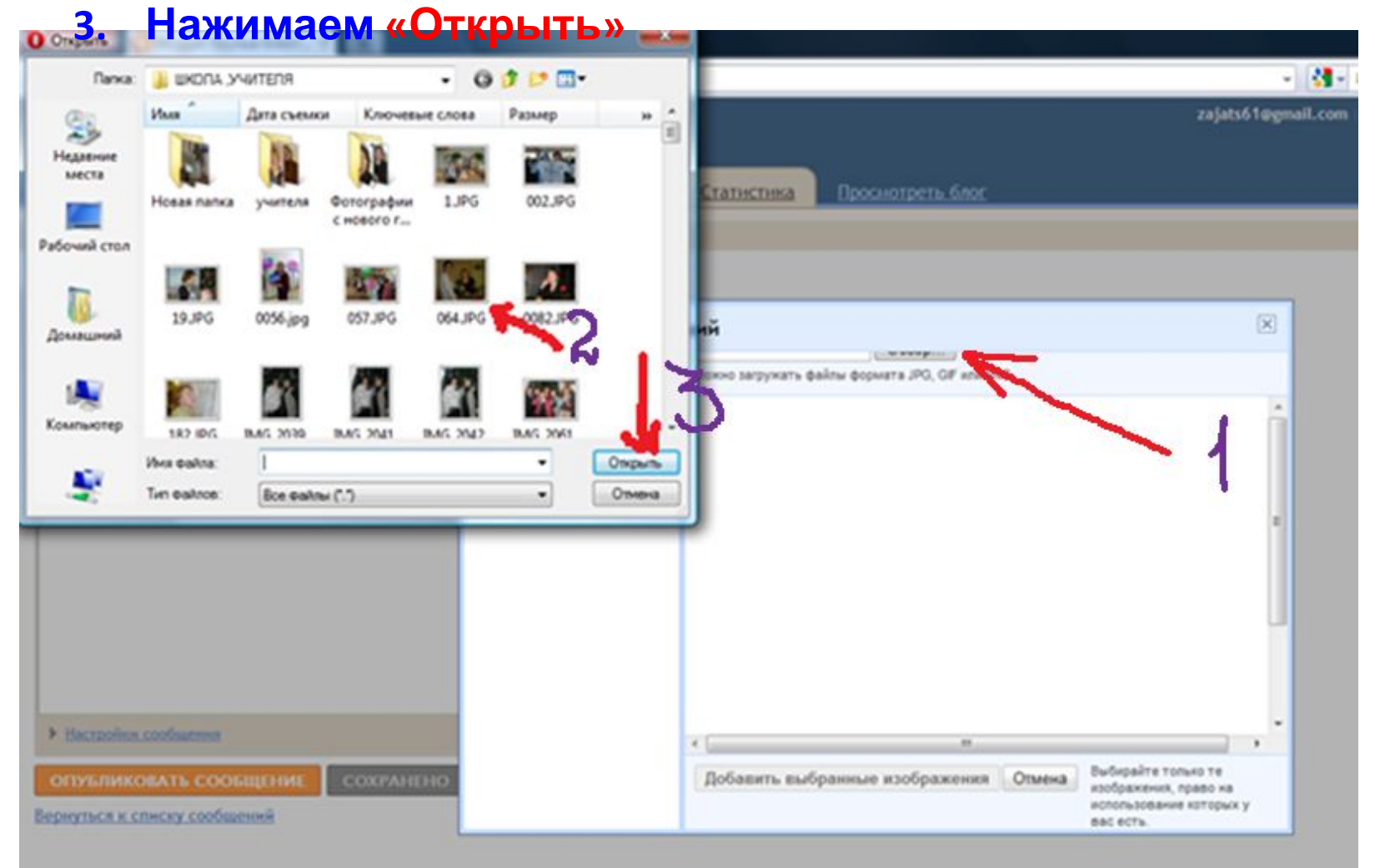

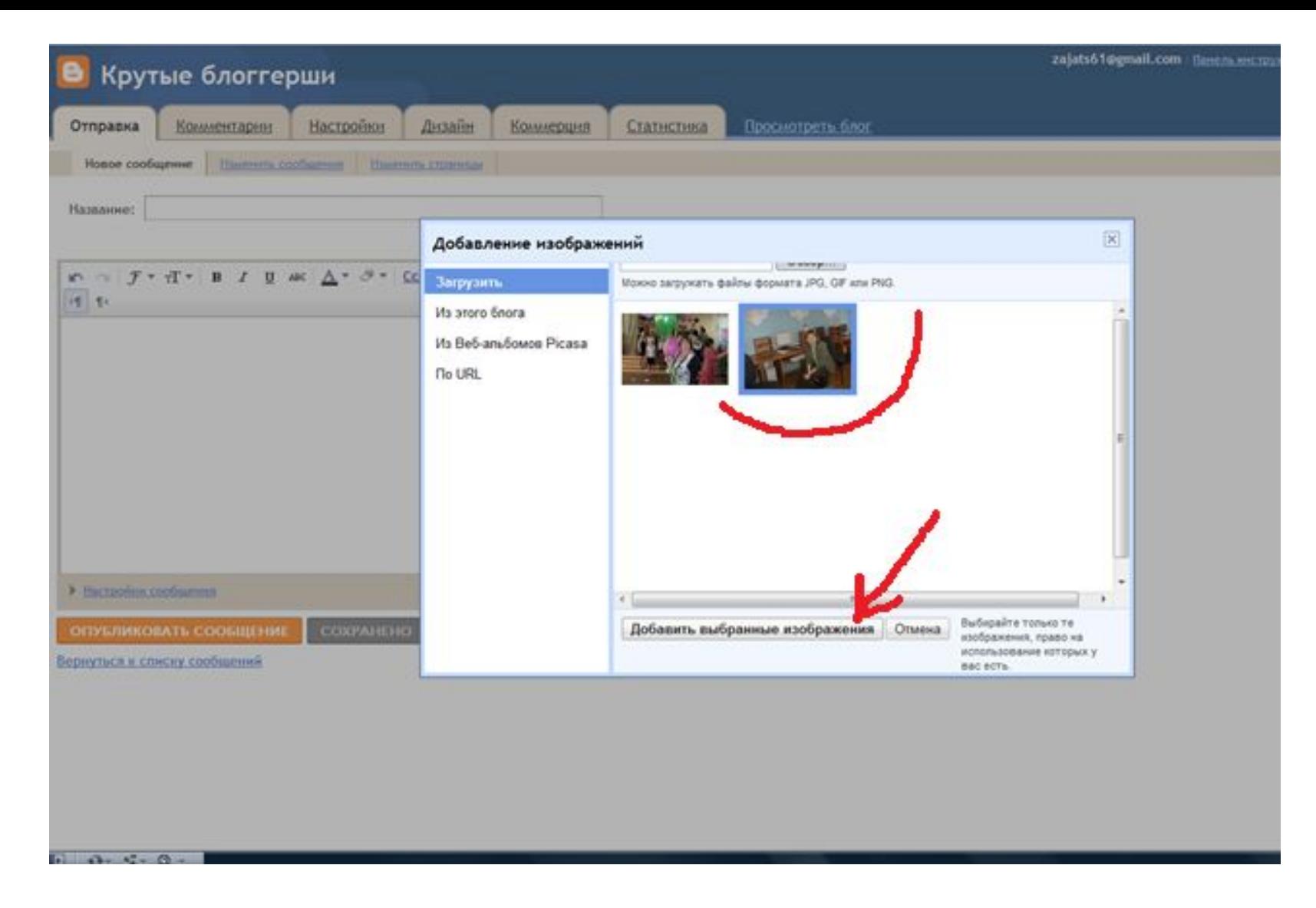

Выбрать загруженную фотографию и нажать **«Добавить выбранные изображения»**

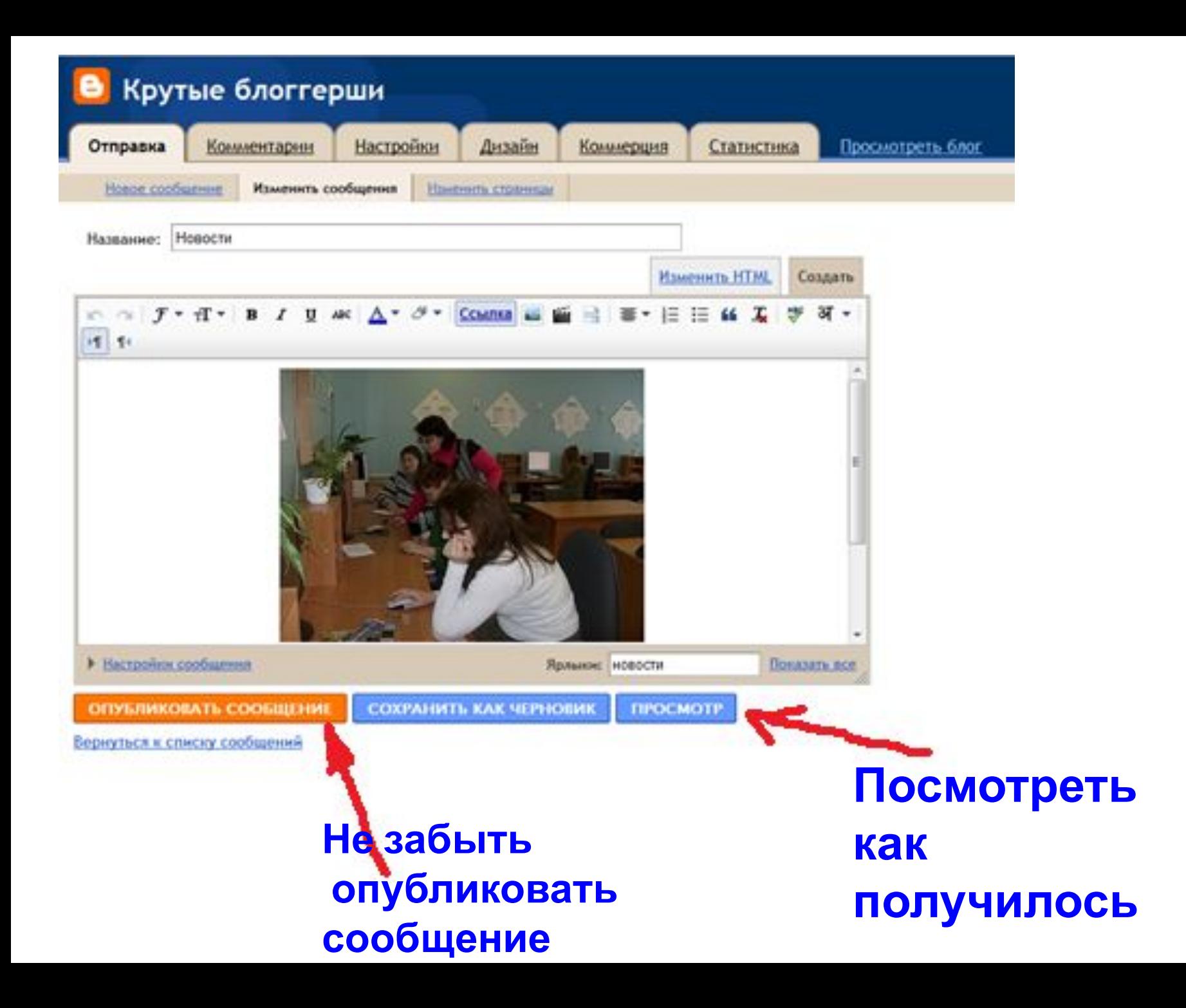

## **Смотрим, что получилось**

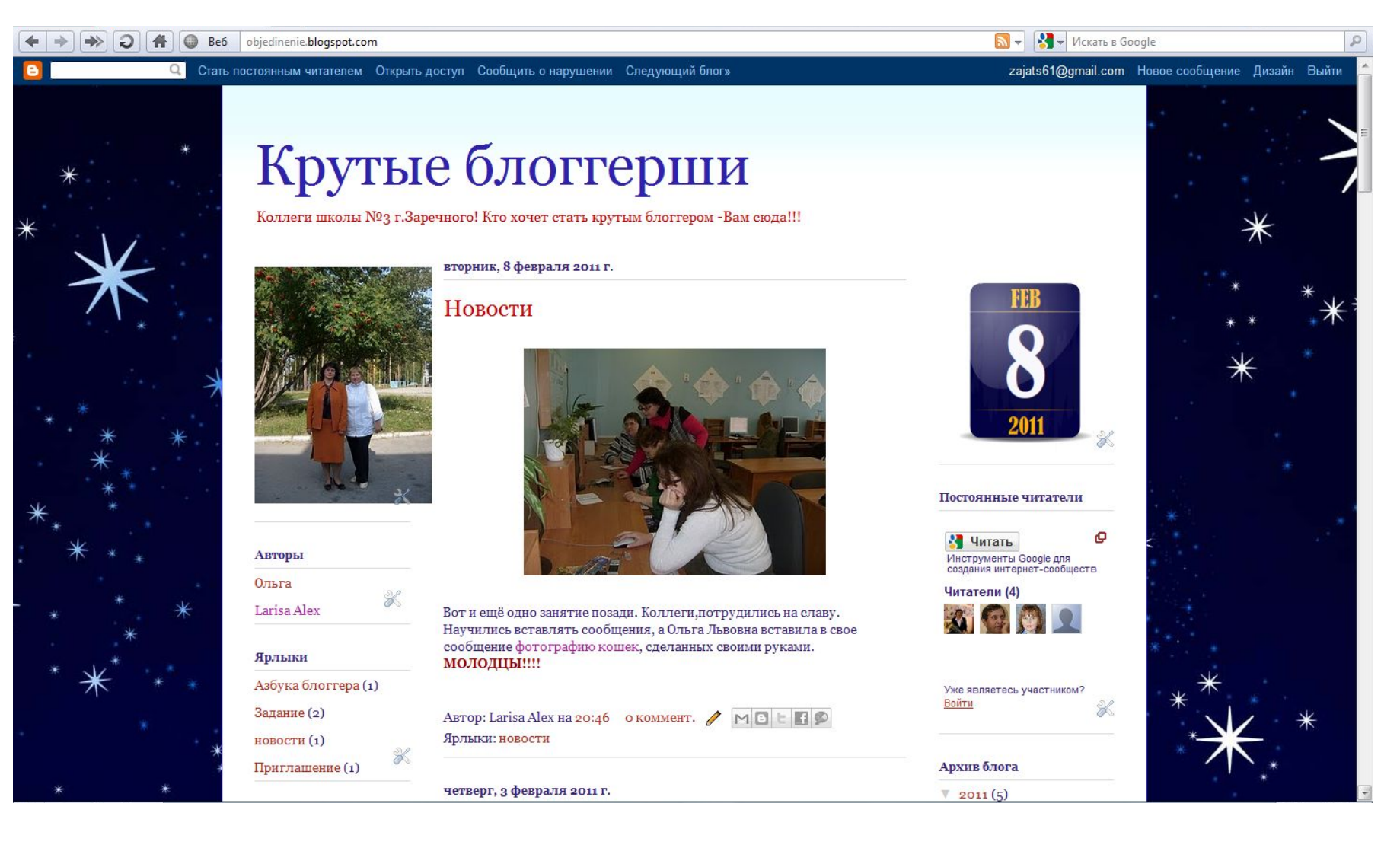

## НЕ ЗАБУДЬТЕ ВЫЙТИ ИЗ **BLOGGERA**

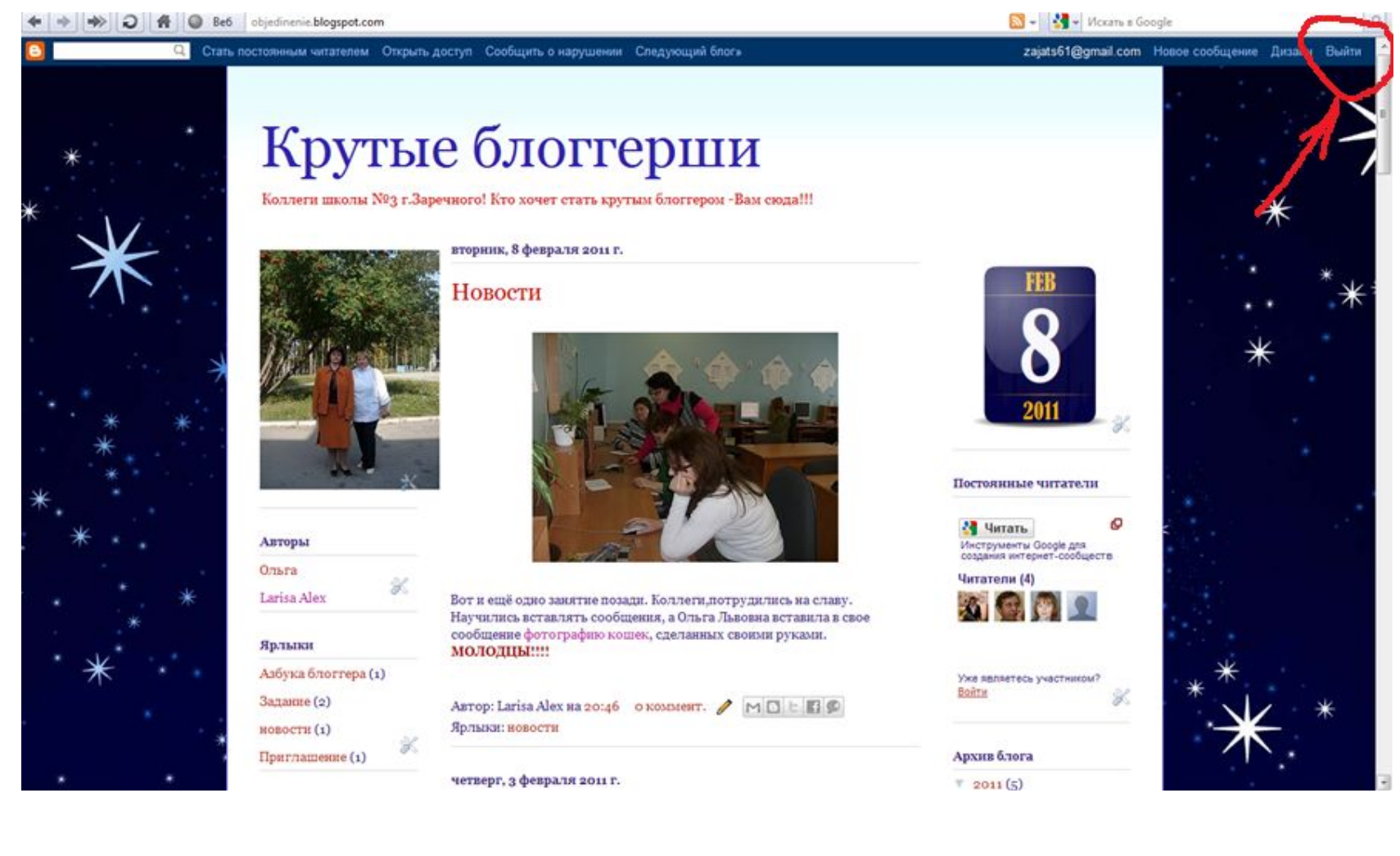

### Чтобы вновь войти в свой блог -вводим ваш адрес электронной почты и пароль. Нажимаем кнопку «Войти»

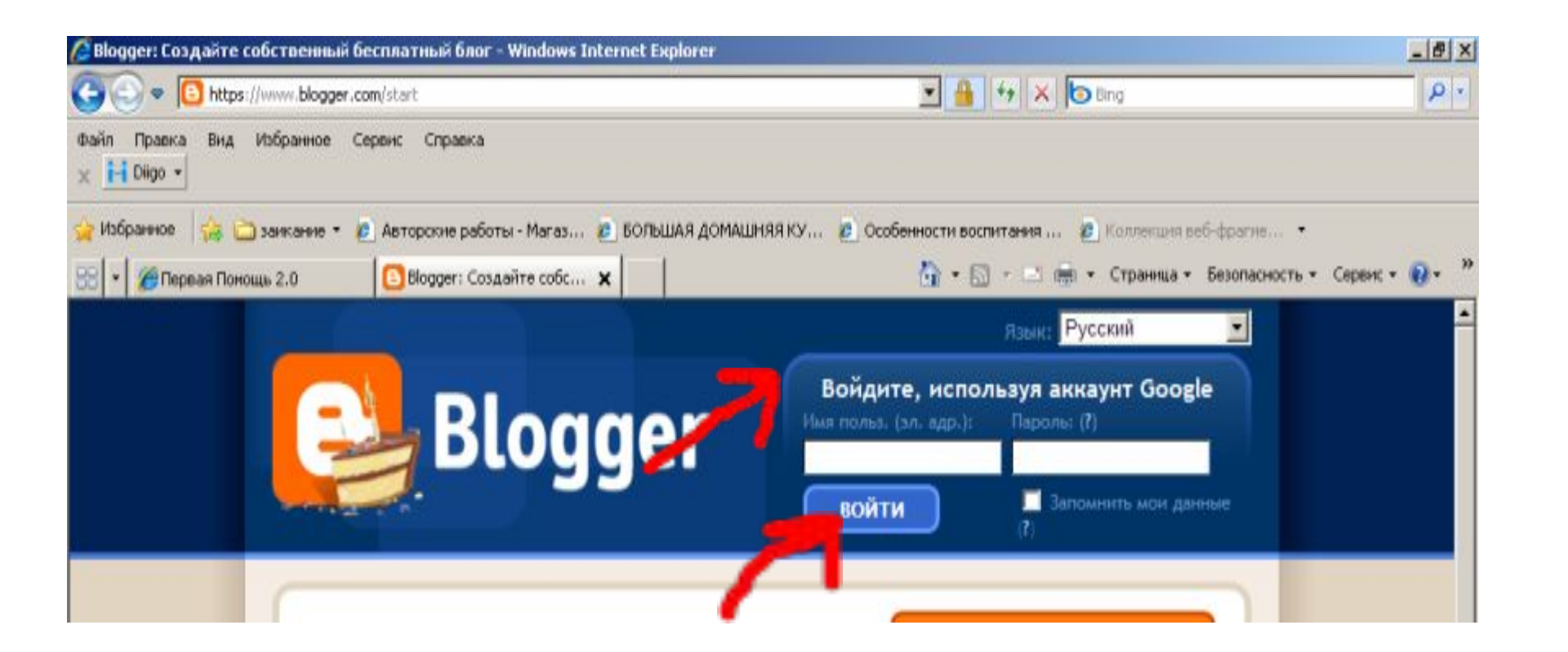